## 9.0.54 - Şubat 2024

9.0.54 sürümünde yer alan yenilikler şunlardır:

## Sürümde Yer Alan Yenilikler Sıra No Tanım Açıklama 1 Birinci ölçü biriminden farklı çevrim değerlerinde fatura girildiğinde, döviz fiyat değerinin girilen ölçü birimine göre hesaplanması talebi Birinci ölçü biriminden farklı çevrim değerlerinde fatura girildiğinde, birimine göre hesaplaması sağlanmıştır. 2 Zamanlanmış Görevler "Maliyet Oluşturma" işlemi için "Stok" kısıtı verilebilmesi talebi NetopenX tarafında desteklenen Stok Kodu, Grup Kodu, Kod1, Kod1 alanları Zamanlanmış Görevler'de "Maliyet Oluşturma" işleminde de 3 Yükleme emrinde sağ klik ile açılan "Risk bilgisini göster" seçeneğiyle gelen ekranda "Yükleme Emri" riskinin ayrı başlıkta gösterilmesi talebi Yükleme emrinde sağ klik ile açılan "Risk bilgisini göster" seçeneğiy riskinin ayrı başlıkta gösterilmesi sağlanmıştır. 4 Sertifikasız ayar tanımlama yapılan şirket için var olan ayarlardan kontrol et butonuna tıklandığında "Şifre bilgisi girilmelidir Erişim kütüphanesi seçilmelidir" uyarısının alınması Sertifikasız ayar tanımlama yapılan şirket için var olan ayarlardan k "Şifre bilgisi girilmelidir Erişim kütüphanesi seçilmelidir" uyarısının r kontrol et butonuyla kontrol edilmesi sağlanmıştır. 5 Toplu e-fatura XML aktarımında tümünü seç denildiğinde grid üzerinde filtrelenmiş olarak görünen satırların tümünün seçilebilmesi talebi Toplu e-fatura XML aktarımında tümünü seç denildiğinde grid üzerin satırların tümünün seçilmesi sağlanmıştır. 6 Toplu Kalem Güncelleme ekranındaki güncellenecek alanlara "Muhasebe Kodu" alanının eklenmesi talebi Toplu kalem güncelleme ekranına Hizmet uygulaması açık olduğunc Kodu" alanı eklendi. 7 Serbest Üretim Sonu Kaydı İş Emri Numarası rehberi gridine "Sipariş Numarası" kolonunun eklenmesi talebi Serbest Üretim Sonu Kaydı İş Emri Numarası rehberi gridine "Sipar sağlanmıştır. 8 Tartım Hareket Düzeltme ekranında plaka bilgisinin düzeltilebilmesi talebi Tartım Hareket Düzeltme ekranında plaka bilgisinin düzeltilebilmesi 9 Üretim Sonu Kaydı ekranına Sip\İş Emri rehberine "Tümünü Seç" seçeneğinin eklenmesi talebi Üretim Sonu Kaydı ekranında"Sip/İş Emri" sahasının rehberine sağ "Tümünü Kaldır" fonksiyonları eklenmiştir. 10 Talep açma kapama işlemindeki yetkilerin satın alma talep ve satış talep seçimine göre ayrı ayrı düzenlenebilmesi desteği Eklenen yeni yetkilere göre kullanıcının satın alma talebi açma kapa 11 E-Devlet taglerinde Invoice/InvoiceLine /ReceiptLineReference/DocumentReference/ID taginin desteklenmesi talebi E-devlet taglerinde Invoice/InvoiceLine/ReceiptLineReference/Docu desteklenmesi sağlanmıştır. 12 Poliçe İptali desteği **Poliçe iptali ve tahakkuk edilen hesap bakiyelerinin düzenlenmesi di**  Madde ile ilgili video için [tıklayınız.](https://www.youtube.com/watch?v=et-MRjzYvFg&ab_channel=LogoDestek) 13 Vüklenilen KDV listesinde Malın Cinsi ve Adı kısmında gelen fatura alış faturası oluşturulduğunda belgede değiştirilen stok isminin gelmesi talebi "Yüklenilen KDV Parametreleri" ekranındaki "Mal ve Hizmet Adının ( Stok Adı" isimli seçenek eklendi. Bu seçenek işaretlendiğinde Alış faturasında stok ismi değiştirildiği zaman, Yüklenilen KDV listes kısmında belgede değiştirilen stok isminin gelmesi sağlanmıştır. 14 **i** İş Emri girişinde "Sipariş No" bilgisinin parametre ile zorunlu hale getirilebilmesi talebi İş Emri girişinde "Sipariş No" bilgisinin parametre ile zorunlu hale g 15 Farklı kullanıcı tarafından oluşturulan kayıtlı raporun admin kullanıcı tarafından değiştirildikten sonra aynı raporun üzerine kaydedilebilmesi talebi Farklı kullanıcı tarafından oluşturulan raporların başka kullanıcılar ta bilgilendirme mesajı ekrana gelmesi sağlanmıştır. Bu uyarı sonucu l kaydedilmesi sağlanacaktır. 16 "İthalat Kapatma" işlemi performans iyileştirme talebi "İthalat Kapatma" işlemi performans iyileştirmesi yapılmıştır. **Madde ile ilgili video için [tıklayınız](https://www.youtube.com/watch?v=PvmwoM_Fqso&ab_channel=LogoDestek).**

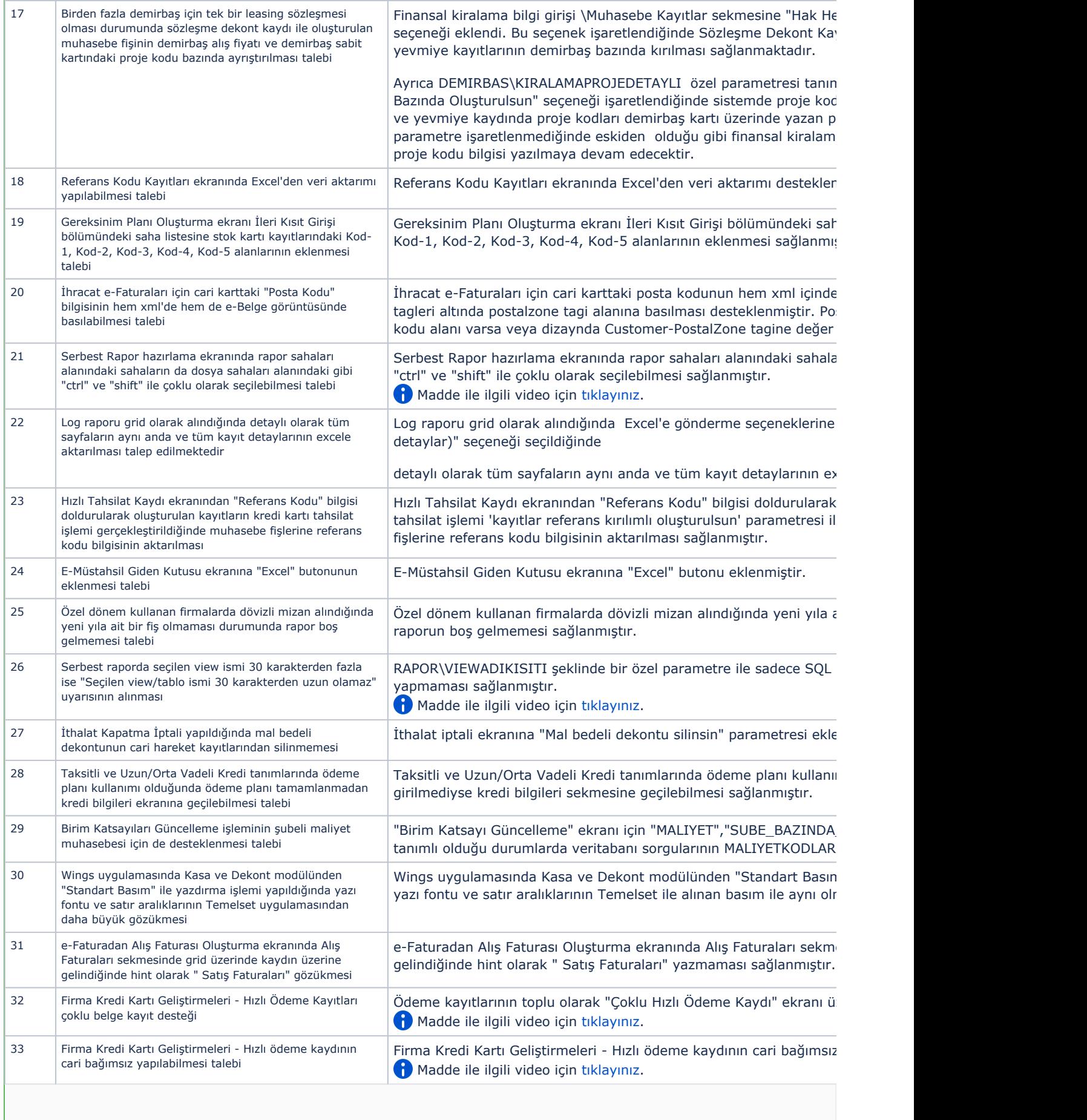

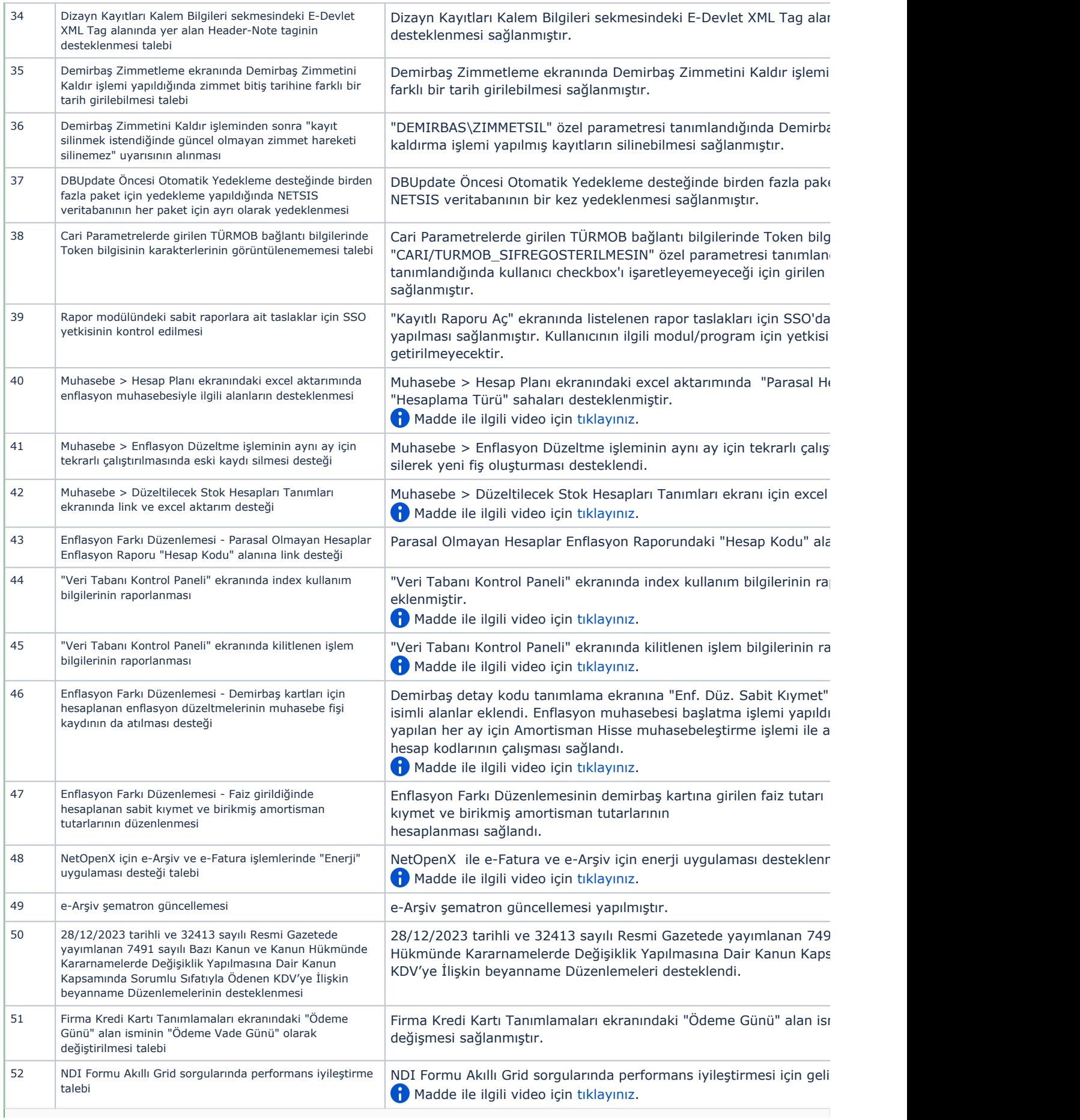

## Sürümde Yer Alan İyileştirmeler

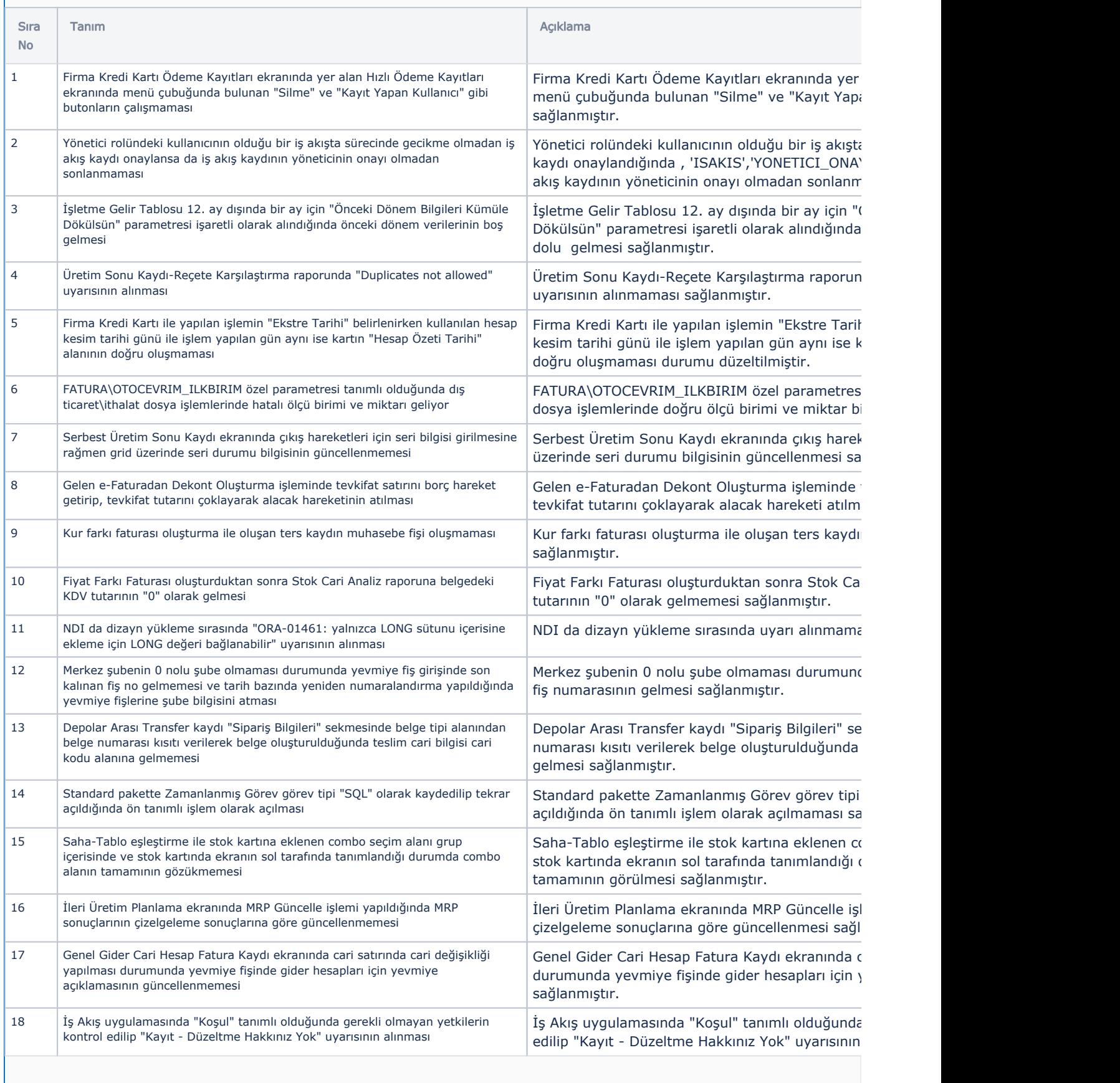

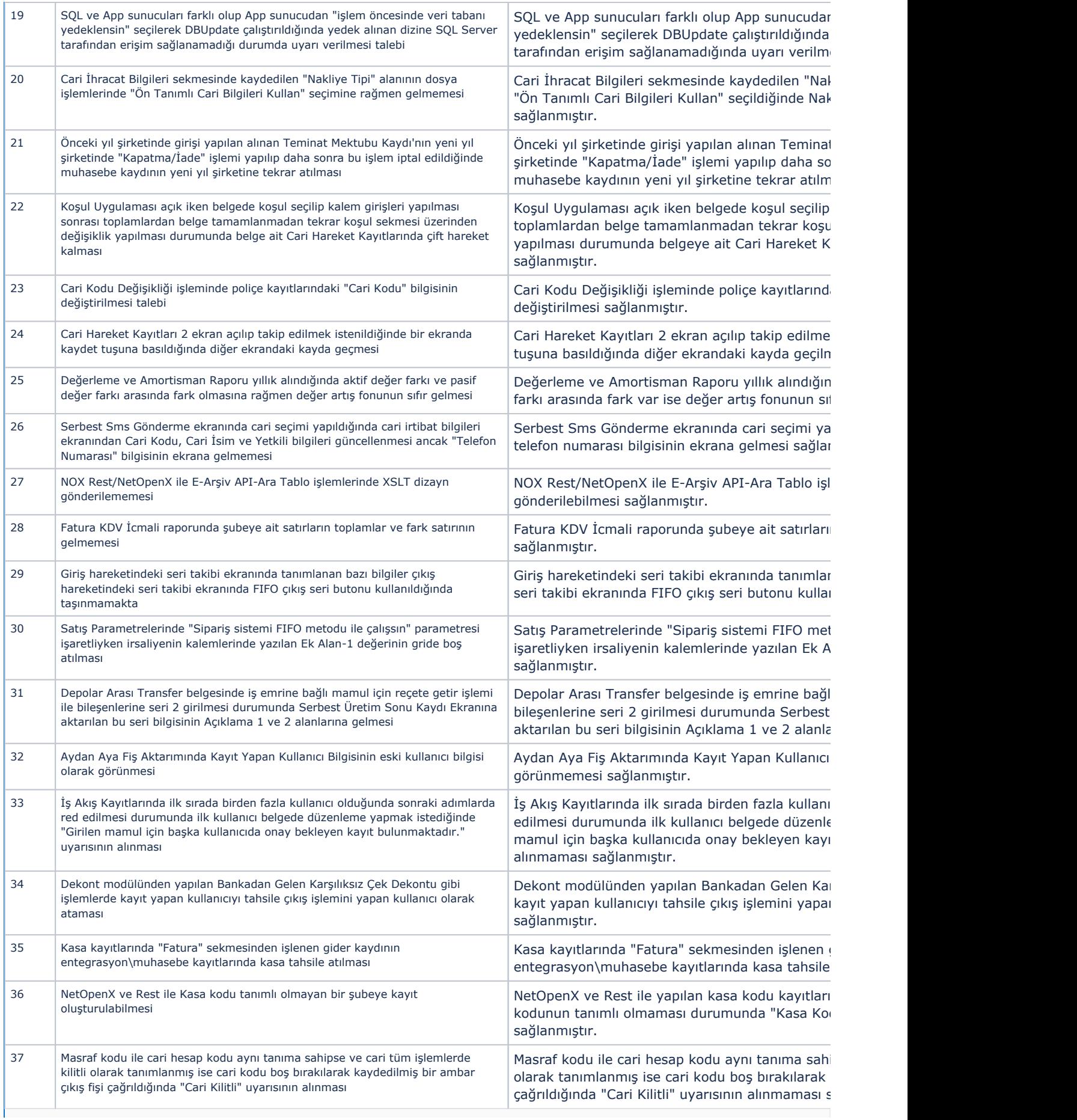

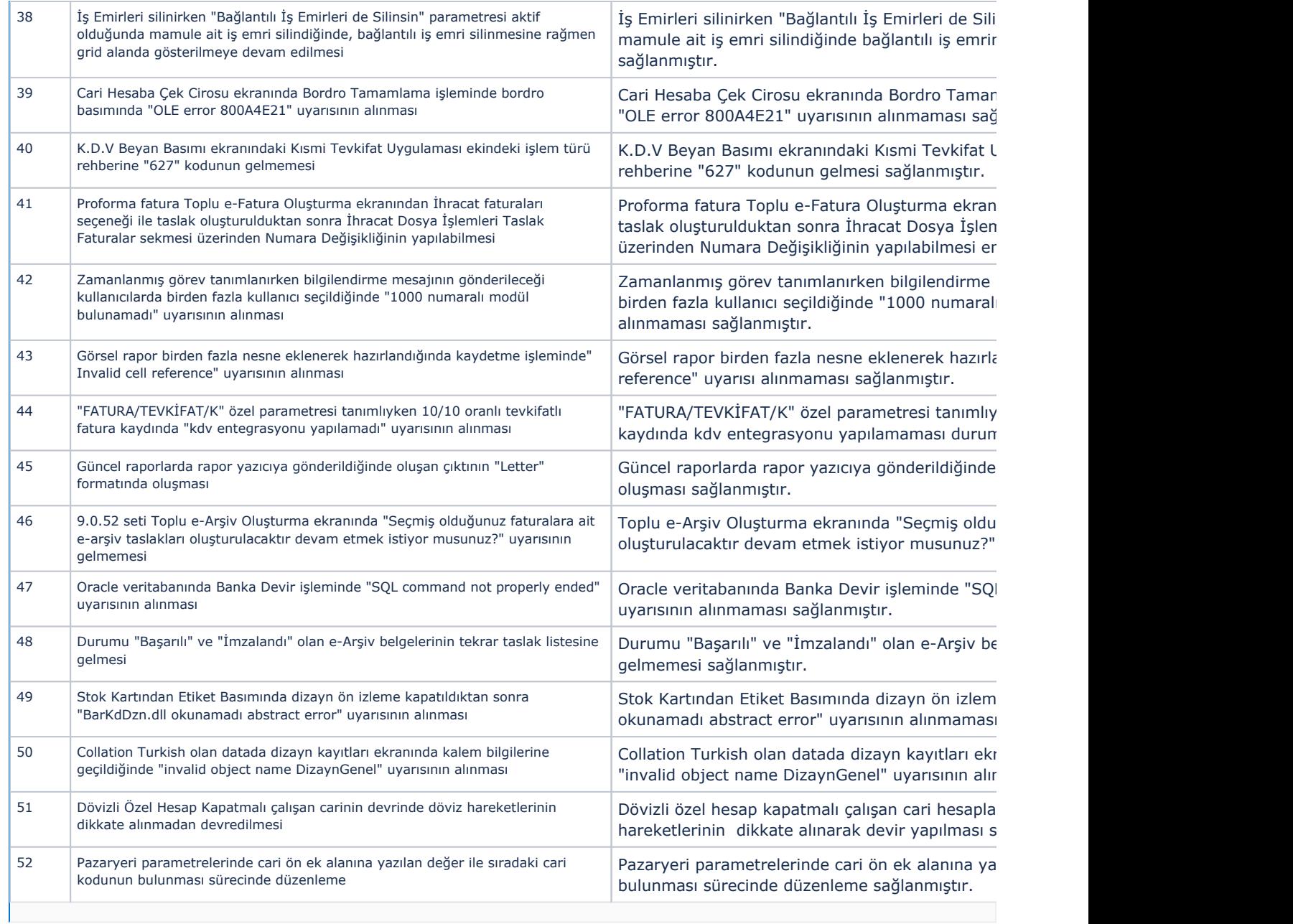